## Εισαγωγή υπογραφής με Acrobat Reader σε υπολογιστές Mac με επεξεργαστή Μ1 ή Μ2

Στους υπολογιστές Mac με επεξεργαστή Μ1 ή Μ2 (αρχιτεκτονική ARM), δεν είναι δυνατή η εισαγωγή υπογραφής χρησιμοποιώντας απλά τον Acrobat Reader, διότι οι διαθέσιμοι driver (οδηγοί) των USB token δεν υποστηρίζουν αυτούς τους επεξεργαστές.

Υπάρχει όμως η δυνατότητα εισαγωγής της υπογραφής εάν η εκτέλεση του Acrobat Reader γίνει μέσα από την εφαρμογή Rosseta 2 της Apple. Για να γίνει αυτό ο χρήστης πατάει δεξί κλικ στο εικονίδιο του Acrobat Reader και επιλέγει "Get Info". Στο παράθυρο που ανοίγει επιλέγει "Open using Rosetta"

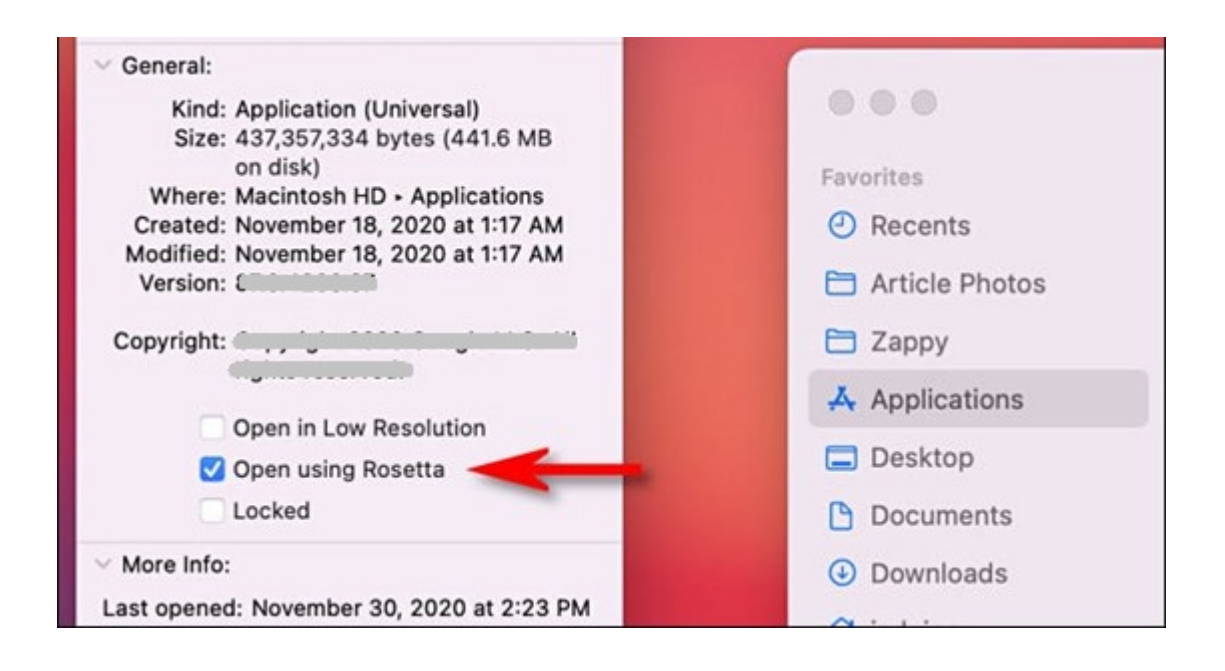